# CPSC 314 2013W T2 Review 3

#### April 17, 2014

Please also take a look at the earlier review questions available on the course resources page.

## Projector Texture Mapping

A projector is at  $(5, 3, 3)$  looking at  $(5, 3, -3)$ . The near plane is at  $z = 2$ . The left and right of the rectangle in the eye frame are at  $x = -1$  and  $x = 1$ . The top and bottom of the rectangle are at  $y = 2$  and  $y = -2$ . Construct the model-view matrix and the projection matrix. If the texture in Figure 1 to be projected is shown in the picture, what is the colour to be projected on the point at  $(9, 4, -10)$ ?

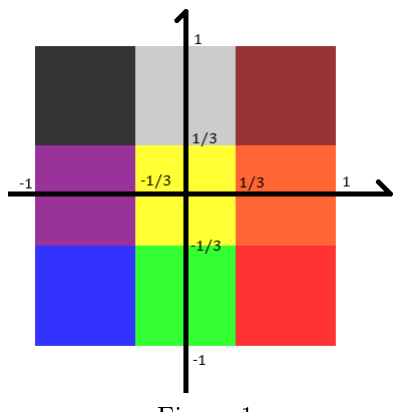

Figure 1

### Interpolation

The control points for a Bézier curve are:  $C_0 = (0, 0, 0), C_1 = (2, 5, 3), C_2 =$  $(5, 1, 3), C_3 = (0, 2, 3).$  What is the point at  $t = 0.5$ ?

#### Depth

The near plane is at  $z = -5$ , the far plane is at  $z = -20$ , the top, bottom, left and right of the near plane are at  $y = 6$ ,  $y = -6$ ,  $x = -10$ ,  $x = 10$ . Construct the projection matrix. What are the clip coordinates of the points  $P_1 = (2, 2, -6)$ , and  $P_2 = (3, 3, -15)$ ? What is the depth value that would be stored in the depth buffer, for each point?

#### Sampling

A single fragment is shown in Figure 2, along with the colours from a texture image that would map on to it. Suppose we use over-sampling at points  $P_1 =$  $(0.4, 0.6), P_2 = (0.3, 0.3), P_3 = (0.2, 0.7),$  what is the output colour? What if the sampling points are 9 points on a 3 by 3 grid at  $x = 0.25, 0.5, 0.75,$  and  $y = 0.25, 0.5, 0.75$ ? Assume the colours for red, green, blue are  $(1, 0, 0), (0, 1, 0),$  $(0, 0, 1)$  respectively.

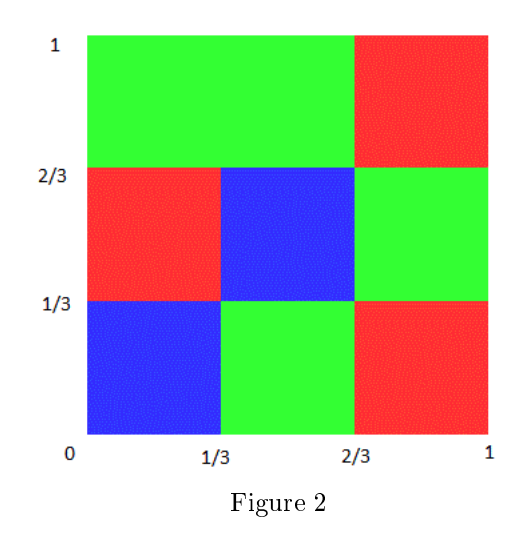

#### Compositing

On a completely opaque black background, with colour  $(0,0,0,1)$ , we draw a foreground fragment with the colour  $(1,1,1,0.7)$  i.e. white with alpha value 0.7. What is the output colour of the pixel?

#### Bilinear interpolation

If the value at P1 = (1,1) is 0, P2 = (2,1) is 1, P3 = (2,2) is 1, P4 = (1,2) is 1. What is the bilinearly interpolated value at  $P5 = (1.5, 1.5)$ ? What if P5 was (1.25,1.75)? What if the value at P3 is 2?

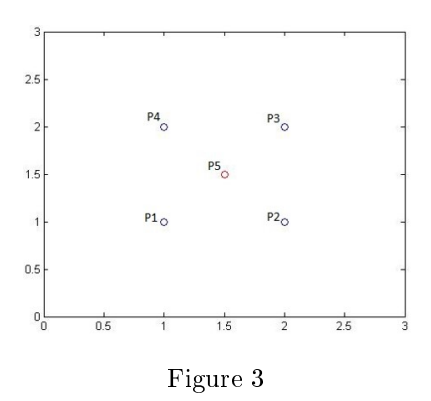

### Assignment Related Questions

1. What does the following line of code do?

```
glUniform3fv(glGetUniformLocation(w_state->getCurrentProgram(), "gem_pos"),
     1, glm::value_ptr(gem_position));
```
2. In assignment 1, we asked you to deform the armadillo by the following scheme: If a given vertex of the armadillo is within gem\_radius of gem\_position, translate it along the vector between it and the gem until it lies on the surface of the sphere. You are given the following:

```
vec4 Position;
uniform vec4 gem_position;
uniform float gem_radius;
```
Fill in the important pieces of the vertex shader below:

```
//...
int main()
{
```

```
}
//...
```